## Environnement numérique\_Socle commun

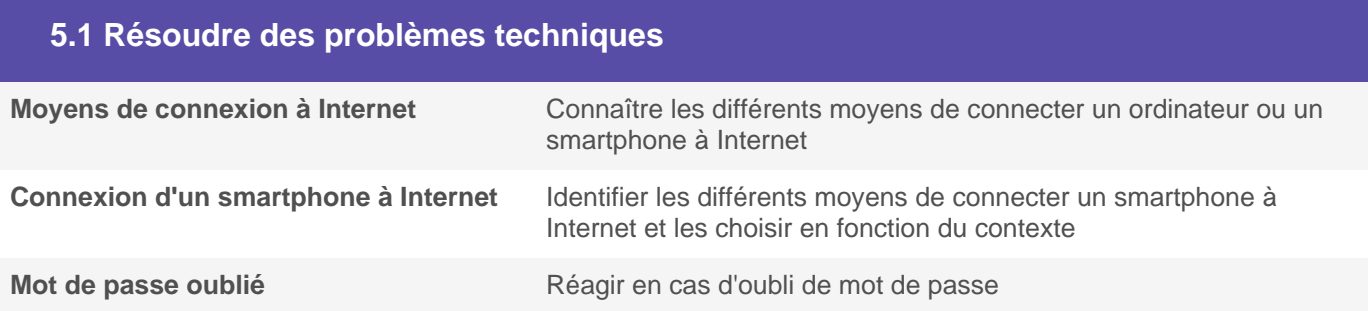

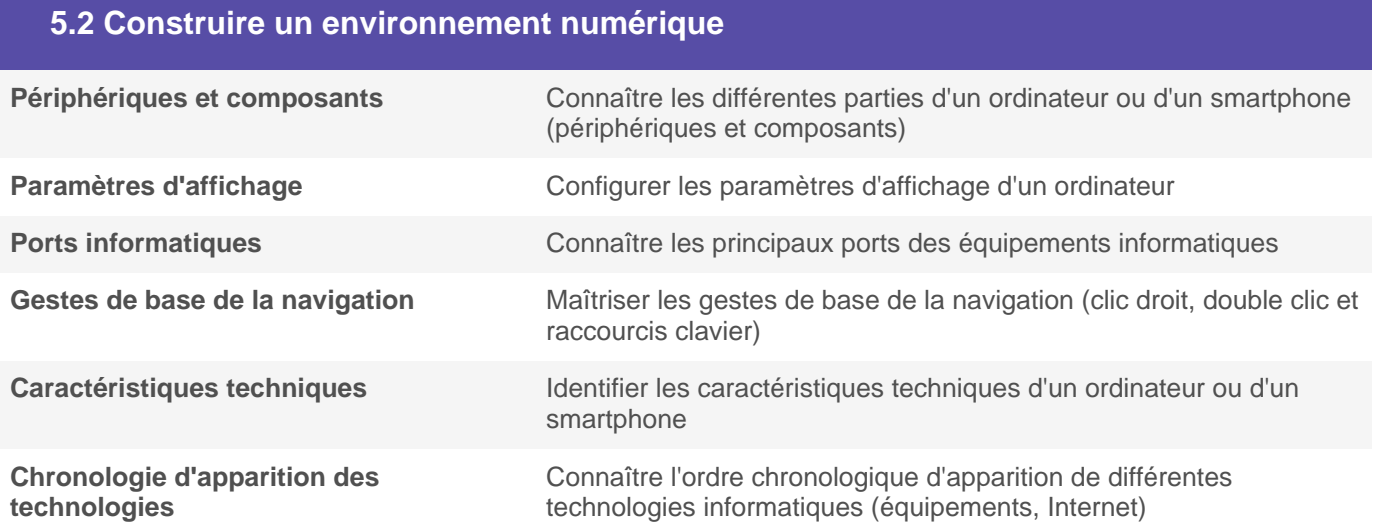